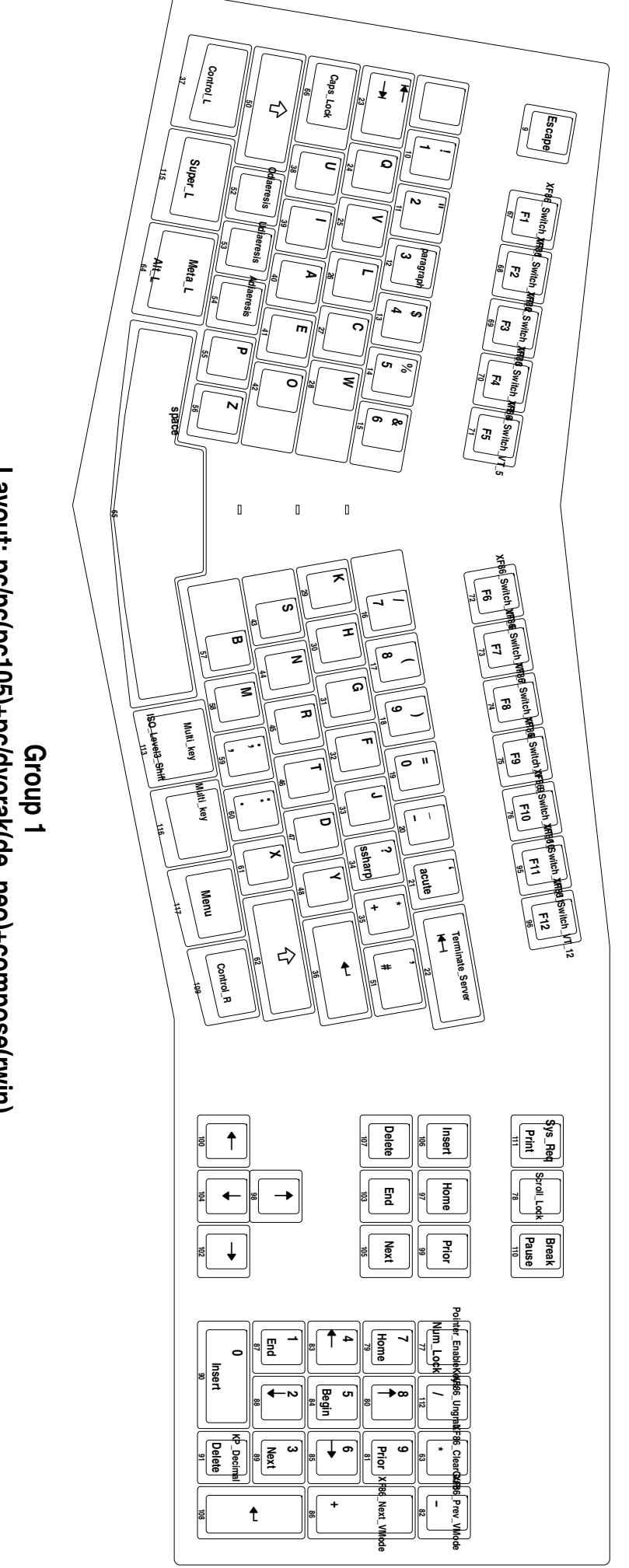

Group 1<br>Layout: pc/pc(pc105)+pc/dvorak(de\_neo)+compose(rwin)<br>Microsoft Natural Keyboard